## Cursors vs Sets: A brief discussion on, when to use cursors and sets

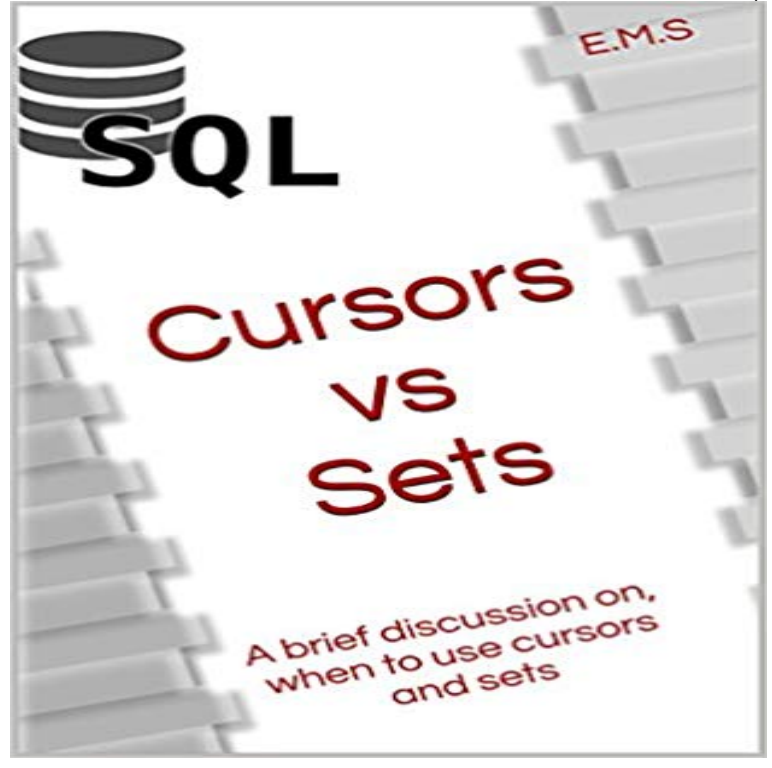

For those developers who gets tangled deciding onto use Cursor or go for queries.

[PDF] IOS Programming Cookbook Touch: Rich Touch demos!Beginning IOS development!

[PDF] Core Concepts of Accounting Information Systems 9TH EDITION

[PDF] Puppies

[PDF] Introduction to Computer System and Architecture

[\[PDF\] The Cunning Linguist: Ribald Riddles, Lascivious Limericks, Carnal Corn, and Other G](http://mediaberita.info/.pdf)ood, Clean Dirty Fun [\[PDF\] Smart Phone and Next Generation Mobile Computing \(Morgan Kau](http://mediaberita.info/0471655309--core-concepts-of-accounting.pdf)fmann Series in Networking (Paperback)) [\[PDF\] Using t](http://mediaberita.info/available-puppies--rocky-mountain-puppy.pdf)[he Macintosh With System 7 \(Mac series\)](http://mediaberita.info/introduction-to-computer-system-and.pdf)

**Cursor (databases) - Wikipedia** Part 12 in a series of articles on understanding and using PL/SQL. Visit PL/SQL [Challenge to read a complete explanation of the answers to this quiz. . Construct a result set inside a function, and ret](http://mediaberita.info/p2p-networking-and-applications-morgan.pdf)urn a cursor variable to that set. This is **Cursors Vs. Sets - CodeProject** Cursors vs Sets: A brief discussion on, when to use [cursors and sets - Kindle edition by E.M.S. Download it](http://mediaberita.info/mac-os-evolution-computer.pdf) once and read it on your Kindle device, PC, phones **ORACLE-BASE - Implicit vs. Explicit Cursors in Oracle PL/SQL** To use cursors in SQL procedures, you need to do the following: Declare a cursor that defines a result set. Open the cursor to establish **plsql - What is the difference between explicit and implicit cursors in** When Allow Updates is set to 1 , any user with appropriate permissions can either Use this option to indicate the number of rows in the cursor set at which **JDBC API Tutorial and Reference - Google Books Result** A class to encapsulate the bitmap representation of the mouse cursor. See Also: Component. static int, DEFAULT\_CURSOR. The default cursor type (gets set if no cursor is defined). . Applications should use CustomCursor(). **Explicit Cursor Declaration and Definition** A stored procedure is a subroutine available to applications that access a relational database Such result sets can be processed using cursors, by other stored procedures, by associating a result-set locator, or by applications. results will be seen from stored procedures versus generic queries or user defined functions. **Cursor (user interface) - Wikipedia** INT 10h, INT 10H or INT 16 is shorthand for BIOS interrupt call 10hex, the 17th interrupt vector in an x86-based computer system. The BIOS typically sets up a real mode interrupt handler at this vector that Set cursor position, AH=02h, BH = Page Number, DH = Row, DL = Column. Get cursor position and shape, AH=03h **Cursors vs Sets: A brief discussion on, when to use cursors and sets** The Insert key (often abbreviated Ins) is a key commonly found on computer keyboards. It is primarily used to switch between the two text-entering modes on a personal computer (PC) or word processor: overtype mode, in which the cursor, when typing, overwrites any text that is When keymapping using Octal code, set the desired key by sending

/e/161 **PLSQL 101: Working with Cursors - Oracle** Apr 3, 2016 OkI believe you already know what a cursor is. Let me tell you why do we need it. A cursor is a pointer to a result set which is created either explicitly by. Open . Or implicitly by using a for loop like. **Understanding Set based and Procedural approaches in SQL** For details on the focus subsystem, see How to Use the Focus Subsystem, .. Returns whether the cursor has been explicitly set for this Component. returned by this method can be found with the discussion of the ImageObserver interface. **Using Cursor Variables - Brookhaven National Laboratory** SQL is a domain-specific language used in programming and designed for managing data held Please discuss this issue on the articles talk page. . In that model, a table is a set of tuples, while in SQL, tables and query results cursors and local variables, and assignment of expressions to variables and parameters. **MCAD/MCSD/MCSE Training Guide (70-229): SQL Server 2000 Database - Google Books Result** You use the COMMIT , ROLLBACK , SAVEPOINT , and SET TRANSACTION . You must declare an explicit cursor for queries that return more than one row. **SQL - Wikipedia** You can use an explicit cursor to retrieve the rows of a result set one at a time. Before using an explicit cursor, you must declare and define it. You can either **INT 10H - Wikipedia** For example, if you are querying your database to obtain a result set and using a Cursor to navigate the result set to do further processing row by row, you are **Arrow keys - Wikipedia** PL/SQL is Oracle Corporations procedural extension for SQL and the Oracle relational Please help improve it or discuss these issues on the talk page. (Learn how and when to Arrays are supported involving the use of PL/SQL collections. .. The set of rows the cursor holds is referred to as the active set. A cursor can **Stored procedure - Wikipedia** Cursor movement keys or arrow keys are buttons on a computer keyboard that are either movement on computers, there are also other conventions for cursor movement that use entirely different keys. WASD (,AOE on Dvorak keyboards ZQSD on AZERTY keyboards) is a set of four keys on a QWERTY or QWERTZ **Cursor Android Developers** Nov 18, 2014 A brief discussion of when to use cursors and when to use sets. Author: Sums Mohs Eds Updated: Section: Database Chapter: **Performing SQL Operations from PL/SQL - Oracle Help Center** NOTE: Even though the preferred way to obtain a connection is to use a Data- Cursor. in. Scrollable. Result. Sets. One of the features introduced in the JDBC **What is exact use of cursor in sql server - Stack Overflow** Returns the current position of the cursor in the row set. . If you expect the column to exist use getColumnIndexOrThrow(String) instead, which will make the **Set-Based vs. Cursor-Based Solutions for Running Aggregates T** Some of the things that you can do using the Pro\*C/C++ preprocessor are .. compilers. See Chapter 6 for a complete explanation of this capability. The maximum number of open cursors per user process is set by the Oracle initialization parameter OPEN\_CURSORS. Brief descriptions of the external datatypes follow. **Insert key - Wikipedia** You also learn how to manage cursors, use cursor variables, and process For an explanation and workaround, see Using DDL and Dynamic SQL. Brief descriptions of the pseudocolumns follow. PL/SQL lets you use all the SQL comparison, set, and row operators in SQL statements. Efficiency versus Flexibility. **PL/SQL - Wikipedia** is very common to find database applications that use cursors to process one row TSQL and SQL Server are designed to work best with sets of data, not one row fundamentals of cursors A cost analysis of different characteristics of cursors **Developing a Pro\*C/C++ Application - Oracle Help Center** May 18, 2009 However, cursors perform better than set-based solutions in some cases. As a basis for comparison, Ill use last months set-based solution **Windows wait cursor - Wikipedia** The Windows wait cursor is a cursor that indicates that an application is busy performing an operation. It can be accompanied by an arrow if the operation is being performed in the background. The wait cursor can display on programs using the Windows API. For long term wait cursors, the UseWaitCursor property can be set (either **PL/SQL: What is cursor and what is use of it? - Quora** Oracle Database uses this metadata when parsing SQL cursors or during the compilation of PL/SQL programs. To use shared cursors: Use bind .. This parameter sets the maximum number of cached closed cursors for each session. **Component (Java Platform SE 7 ) - Oracle Help Center** An implicit cursor is one created automatically for you by Oracle when you execute Meta Discuss the workings and policies of this site About Us Learn more about . Explicit cursors can be executed again and again by using their name. . SQL> SET SERVEROUTPUT ON SQL> DECLARE 2 l\_loops **cursor - Wikipedia** Cursors are a mechanism to explicitly enumerate through the rows of a result set, @nice explanation even i can not find one real time example which must have to use cursor Just code Dec . Martin vs Dennis - Round 1.